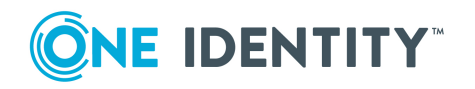

# **Safeguard Authentication Services 5.0**

# **Release Notes**

### **August 2020**

These release notes provide information about the Safeguard Authentication Services 5.0 release.

# **About this release**

Safeguard Authentication Services extends the capabilities of UNIX, Linux, and Mac systems to seamlessly and transparently join Active Directory and integrate Unix identities with Active Directory Windows accounts.

Safeguard Authentication Services 5.0 is a minor release that includes these features:

- $\bullet$  Ansible support (224151)
- Explicit mapping of users to valid certificates (198067)
- Group policy updates (198055)
- macOS: Added functionality (198050)
- Support for unattended join using windows Offline Domain Join (ODJ) credentials (198057)
- License validator (198066)

**CAUTION: For license validator (198066), if you upgrade Safeguard for Authentication Services before adding the license, the caches will empty and SAS will be unusable. You can add the license then either rejoin or restart vasd and run vastool flush. You can update the Control Center any time without issue.**

**For more information on licensing changes and obtaining a new license, see the About licensing section of the** *Safeguard Authentication Services Upgrade Guide***.**

For additional information see:

- New [features](#page-1-0) in version 5.0
- [Resolved](#page-3-0) issues
- [Known](#page-4-0) issue
- **CAUTION: You must upgrade all Windows components on all Windows systems to Authentication Services 4.2.1 or higher before modifying the QAC (Quest Authentication Configuration) in Active Directory using Control Center from QAS 4.2.0 or higher. For more information, please see the [KB](https://support.oneidentity.com/authentication-services/kb/314330) Article [314330](https://support.oneidentity.com/authentication-services/kb/314330).**

## <span id="page-1-0"></span>**New features in version 5.0**

The new feature in Safeguard Authentication Services5.0 follow.

### **Ansible support (224151)**

Infrastructure Administrators can use Ansible 2.9 or later for the following functions, including generating reports.

- <sup>l</sup> Install, upgrade, and uninstall Safeguard Authentication Services (SAS) software packages and create reports to summarize software deploy status
- Configure and join Safeguard Authentication Services to my AD domain including:
	- Perform preflight checks
	- Modify vas.conf
	- Modify users/groups.allow and users/groups.deny
	- Modify user/group overrides
	- Join/unjoin SAS from domain
	- Create reports to summarize configure/join status

**Authentication Services Ansible Collection**

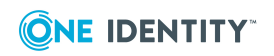

The One Identity Authentication Services Ansible Collection, referred to as ansibleauthentication-services, consists of roles, modules, plugins, report templates, and sample playbooks to automate software deployment, configuration, Active Directory joining, profiling, and report generation for Safeguard Authentication Services. Go to: <https://github.com/OneIdentity/ansible-authentication-services>.

### **Ansible details**

For Ansible information consult:

- GitHub [ansible/ansible](https://github.com/ansible/ansible)
- **Ansible [Documentation](https://docs.ansible.com/ansible/latest/index.html) (includes Tower)**

NOTE: One Identity open source projects are supported through One [Identity](https://github.com/OneIdentity/ars-ps/issues) GitHub [issues](https://github.com/OneIdentity/ars-ps/issues) and the One Identity [Community.](https://www.oneidentity.com/community/) This includes all scripts, plugins, SDKs, modules, code snippets or other solutions. For assistance with any One Identity GitHub project, please raise a new Issue on the One [Identity](https://github.com/OneIdentity/ars-ps/issues) GitHub project page. You may also visit the One Identity [Community](https://www.oneidentity.com/community/) to ask questions. Requests for assistance made through official One Identity Support will be referred back to GitHub and the One Identity Community forums where those requests can benefit all users.

### **Explicit mapping of users to valid certificates (smart card) (198067)**

Mapping certificates to users can be done implicitly or explicitly. Authentication Services supports mapping one cert to one user or mapping multiple certs to one user. Mapping one cert to multiple users is not supported. For details, see the *Smart Cards Administration Guide*, Map certificate to user (implicit and explicit).

### **Group policy updates (198055)**

Safeguard Authentication Services can apply additional policies to Unix systems:

- mac OS X policies are updated
- Privileged Manager Policies are updated

### **License validator (198066)**

New licenses have to be added prior to upgrading to version 5.0. If you have a mixed environment with some clients running on 5.0 and some running on an older version, you will need to have both licenses available.

**CAUTION: If you upgrade Safeguard for Authentication Services before** AI **adding the license, the caches will empty and SAS will be unusable. You can add the license then either rejoin or restart vasd and run vastool flush. You can update the Control Center any time without issue.**

Windows Administrators can load the Safeguard Authentication Services license into Active Directory.

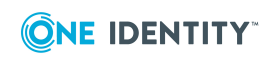

Unix Administrators must have a current license.

### **macOS: Added functionality (198050)**

The following functionality was added for macOS platforms. For additional information, see [KB 322901.](https://support.oneidentity.com/authentication-services/kb/322901)

- Installation is from the One Identity Support page.
- In Application Properties, an Options tab has been added to control App Store and Game Center settings. For example, you can choose to allow software update notifications.
- In Media Access Properties, there are two new settings:
	- Allow AirDrop
	- Allow transfers with Finder or iTunes
- Software Update Properties have been added related to purchasing or installing apps.
- System Preference Properties selection was enhanced.
- Wireless Profile Properties now include the ability to use hidden networks, auto join networks, proxies, protocol configurations, and authentication. This policy also works with vascert to provide a certificate that can be used to join a network.

### **Support for unattended join using Windows Offline Domain Join (ODJ) credentials (198057)**

An Administrator can use a Windows Offline Domain Join (ODJ) credential instead of a keytab for scripting an unattended installation of Safeguard Authentication Services to enhance security.

There must be connectivity from the Unix machine to domain controllers. When using this method of joining AD, the [domain] is not needed on the vastool join command, nor credentials. That information will come from the file. More information is in the vastool man page.

The join can work in the following ways:

- vastool join [some flag] <path to the offline join file>
- vastool join to use a newly defined environment variable that points to the location of the offline join file
- vastool join to use if the flag wasn't passed and the environment variable is not set, a predefined location is checked for the offline join file

# <span id="page-3-0"></span>**Resolved issues**

The following is a list of issues addressed in this release.

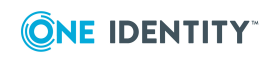

### **Table 1: General resolved issues**

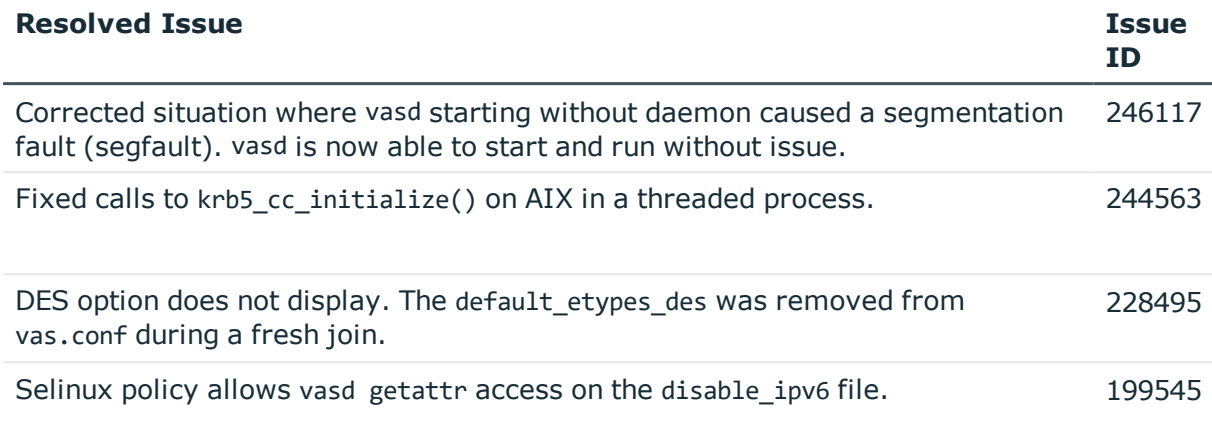

# <span id="page-4-0"></span>**Known issue**

The following is a list of issues, including those attributed to third-party products, known to exist at the time of release.

### **Table 2: Known issues**

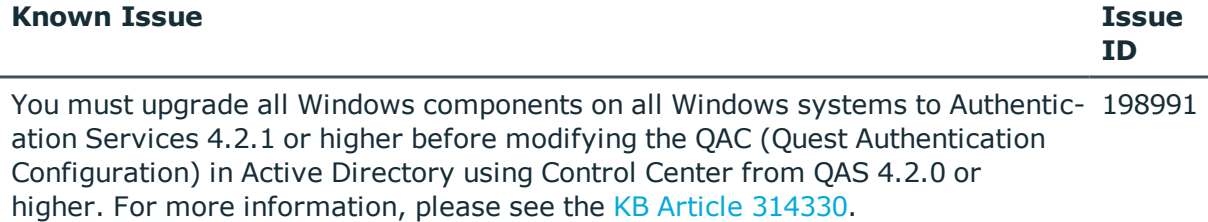

This was corrected in Authentication Services 4.2.1.

## **Supported platforms**

The following table provides a list of supported Unix and Linux platforms for Safeguard Authentication Services.

### **Table 3: Unix agent: Supported platforms**

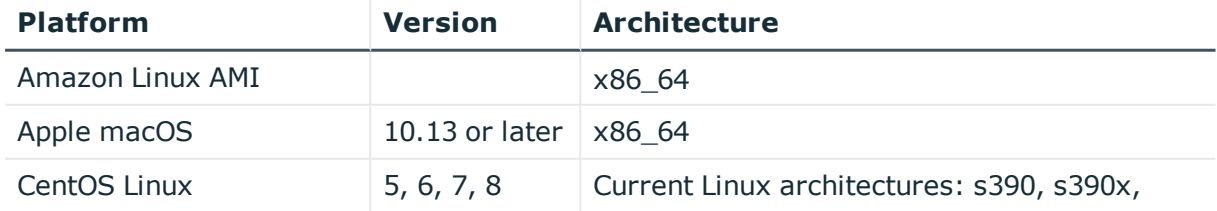

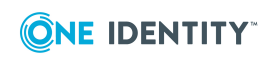

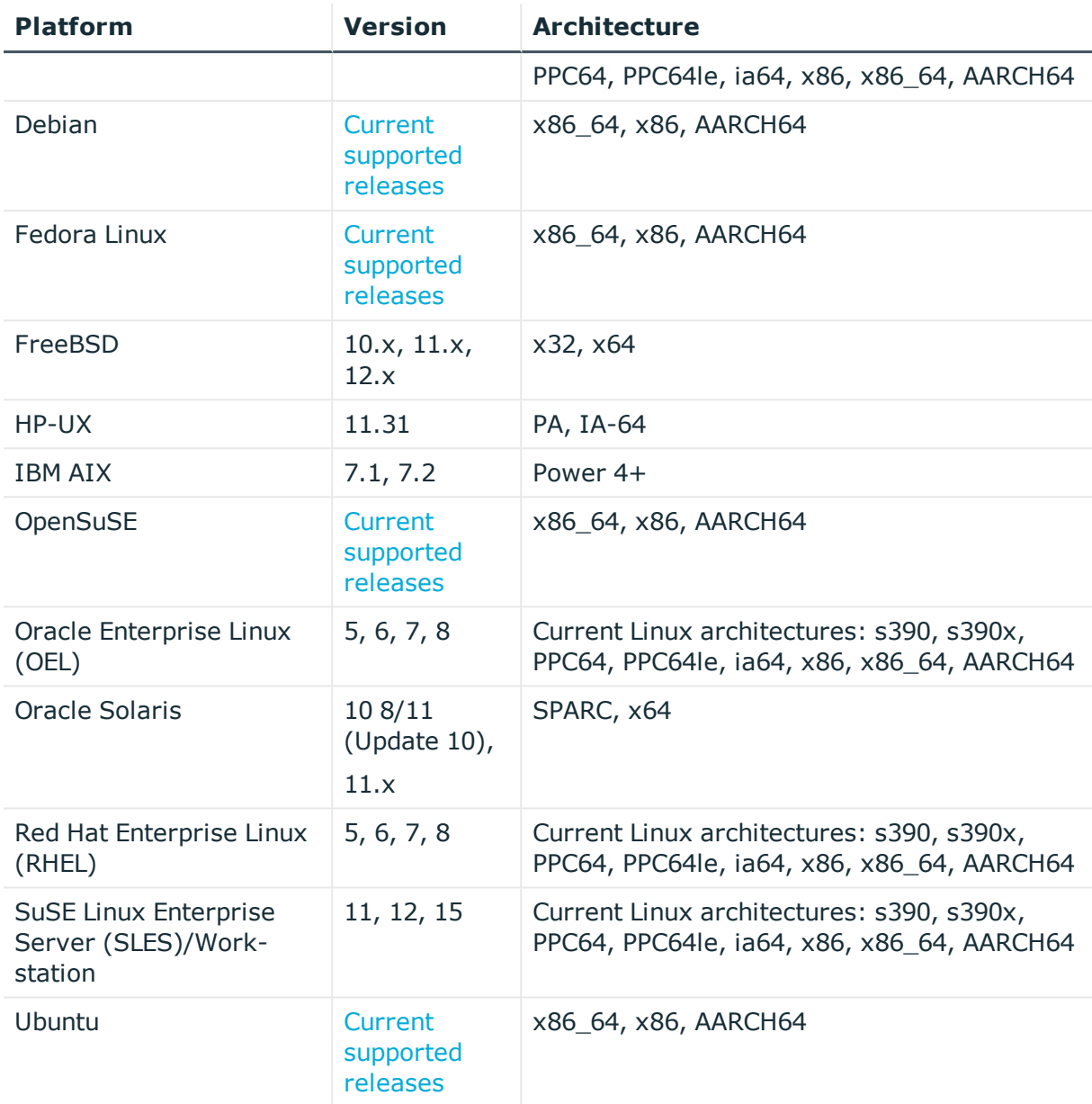

# **System requirements**

Before installing Safeguard Authentication Services5.0, ensure that your system meets the minimum hardware and software requirements for your platform. The operating system patch level, hardware, and disk requirements vary by Unix, Linux, and Active Directory platform, and are detailed in the *One IdentitySafeguard Authentication Services Administration Guide*.

Use of RCF 2307 attributes in the user object and for storage of NIS maps requires the installation of the Microsoft Windows Server 2003 R2 schema.

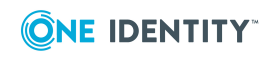

NOTE: When setting up a virtual environment, carefully consider the configuration aspects such as CPU, memory availability, I/O subsystem, and network infrastructure to ensure the virtual layer has the necessary resources available. Please consult [One](https://support.oneidentity.com/essentials/support-guide#tab3) [Identity's](https://support.oneidentity.com/essentials/support-guide#tab3) Product Support Policies for more information on environment virtualization.

# **Windows and cloud requirements**

The following are the minimum requirements for using Safeguard Authentication Services in your environment.

### **Table 4: Authentication Services requirements**

### **System requirements**

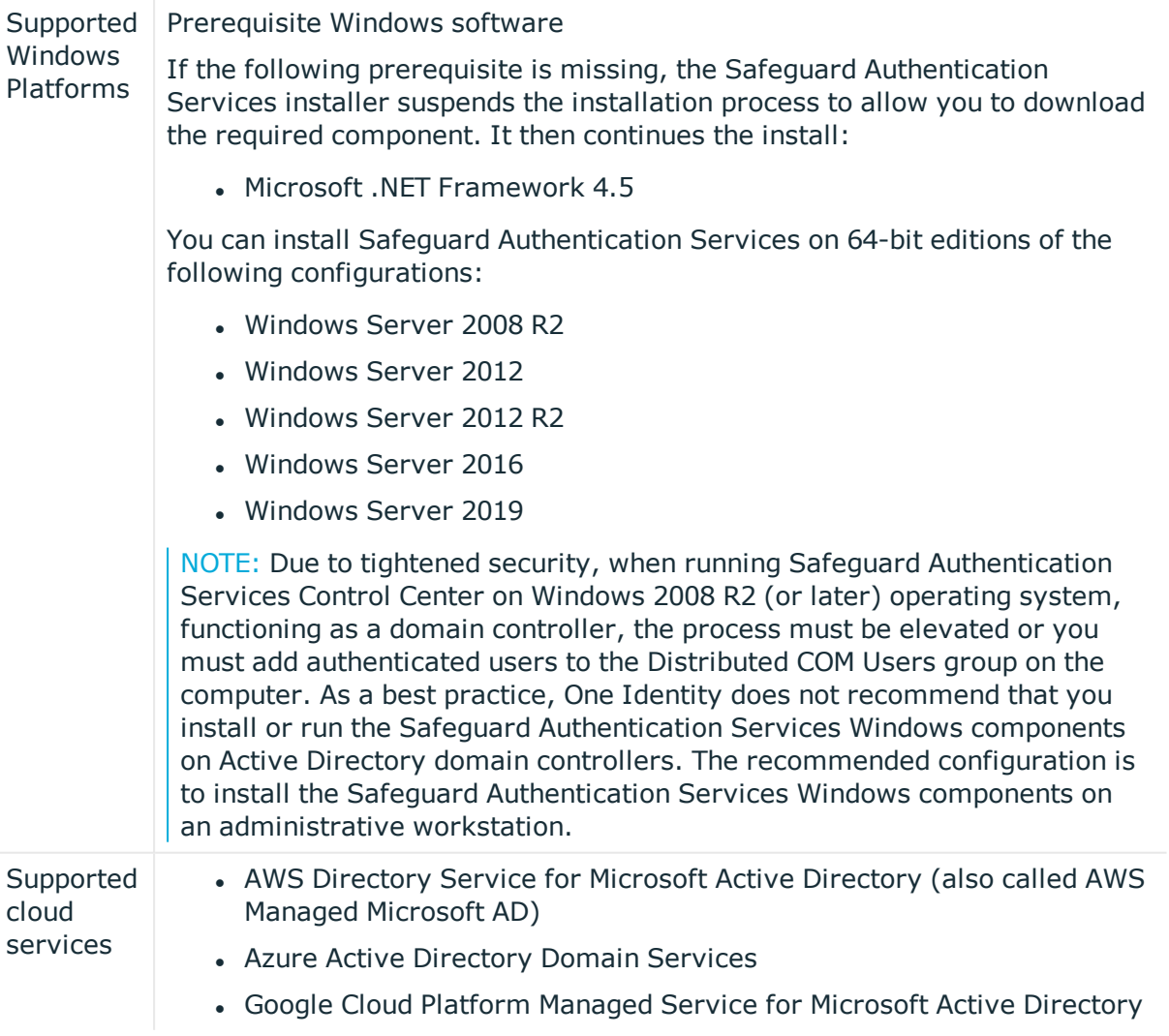

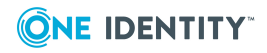

# **Product licensing**

Safeguard Authentication Services must be licensed in order for Active Directory users to authenticate on Unix and macOS hosts.

NOTE: While you can install and configure Safeguard Authentication Services on Windows and use the included management tools to Unix-enable users and groups in Active Directory without installing a license, you must have a valid Safeguard Authentication Services license installed for full functionality.

NOTE: In order to use Starling Two-Factor Authentication with Safeguard Authentication Services, you must have a valid license for Authentication Services with One Identity Hybrid Subscription included.

Upon receiving your license file from One Identity, copy this license file to your desktop or other convenient location.

### *To add licenses using the Control Center*

- 1. Open the Control Center and click **Preferences** on the left navigation pane.
- 2. Expand the **Licensing** section.

The list box displays all licenses currently installed in Active Directory.

- 3. Click **Actions | Add a license**.
- 4. Browse for the license file and click **Open**.

The license appears in the list box.

# **Upgrade and installation instructions**

The process for upgrading the Safeguard Authentication Services Windows components from older versions is similar to the installation process. The Windows installer detects older versions and automatically upgrades them. The next time you launch Active Directory Users and Computers, Safeguard Authentication Services uses the updated Windows components. Refer to the *One IdentitySafeguard Authentication Services Installation Guide* for detailed installation instructions.

Safeguard Authentication Services allows you to perform all of your Unix identity management tasks from the Safeguard Authentication ServicesControl Center. Refer to the*One IdentitySafeguard Authentication Services Upgrade Guide* for more detailed information about upgrading your current version of Safeguard Authentication Services using the Safeguard Authentication ServicesControl Center.

Of course, you may perform your Unix client management tasks from the Unix command line, if you prefer. You can find those instructions in the *One IdentitySafeguard Authentication Services Administration Guide*.

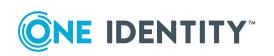

# **More resources**

Additional information is available from the following:

- Online product documentation: [https://support.oneidentity.com/safeguard](https://support.oneidentity.com/safeguard-authentication-services/4.1.3/technical-documents)[authentication-services/technical-documents](https://support.oneidentity.com/safeguard-authentication-services/4.1.3/technical-documents)
- Unix Access Management Community forum: <https://www.quest.com/community/one-identity/unix-access-management/>

# **Globalization**

This section contains information about installing and operating this product in non-English configurations, such as those needed by customers outside of North America. This section does not replace the materials about supported platforms and configurations found elsewhere in the product documentation.

This release is Unicode-enabled and supports any character set. In this release, all product components should be configured to use the same or compatible character encodings and should be installed to use the same locale and regional options. This release is targeted to support operations in the following regions: North America, Western Europe and Latin America, Central and Eastern Europe, Far-East Asia, Japan.

This release has the following known capabilities or limitations: There is no localization.

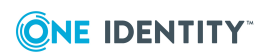

# **About us**

# **About us**

One Identity solutions eliminate the complexities and time-consuming processes often required to govern identities, manage privileged accounts and control access. Our solutions enhance business agility while addressing your IAM challenges with on-premises, cloud and hybrid environments.

## **Contacting us**

For sales and other inquiries, such as licensing, support, and renewals, visit <https://www.oneidentity.com/company/contact-us.aspx>.

## **Technical support resources**

Technical support is available to One Identity customers with a valid maintenance contract and customers who have trial versions. You can access the Support Portal at [https://support.oneidentity.com/.](https://support.oneidentity.com/)

The Support Portal provides self-help tools you can use to solve problems quickly and independently, 24 hours a day, 365 days a year. The Support Portal enables you to:

- Submit and manage a Service Request
- View Knowledge Base articles
- Sign up for product notifications
- Download software and technical documentation
- View how-to videos at [www.YouTube.com/OneIdentity](http://www.youtube.com/OneIdentity)
- Engage in community discussions
- Chat with support engineers online
- View services to assist you with your product

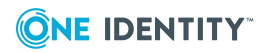

# **Third-party contributions**

This product contains some third-party components (listed below). Copies of their licenses may be found at referencing [https://www.oneidentity.com/legal/third-party-licenses.aspx.](https://www.oneidentity.com/legal/third-party-licenses.aspx) Source code for components marked with an asterisk (\*) is available at [http://opensource.quest.com.](http://opensource.quest.com/)

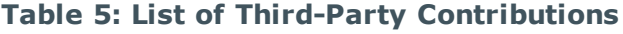

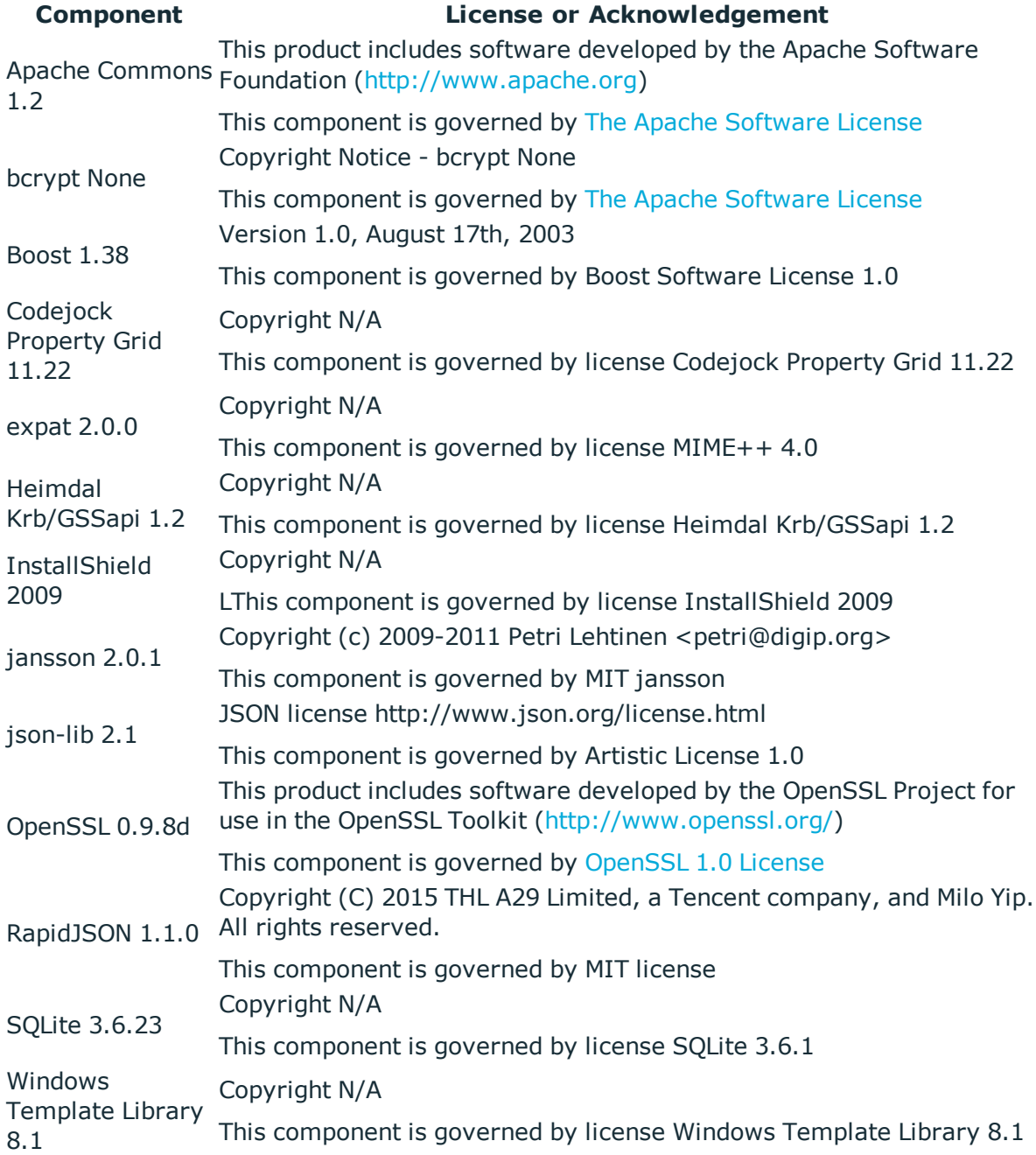

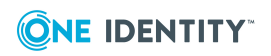

### <span id="page-11-0"></span>**The Apache Software License**

======================================================

The Apache Software License, Version 1.1

Copyright (c) 2000 The Apache Software Foundation. All rights reserved.

Redistribution and use in source and binary forms, with or without modification, are permitted provided that the following conditions are met:

- 1. Redistributions of source code must retain the above copyright notice, this list of conditions and the following disclaimer.
- 2. Redistributions in binary form must reproduce the above copyright notice, this list of conditions and the following disclaimer in the documentation and/or other materials provided with the distribution.
- 3. The end-user documentation included with the redistribution, if any, must include the following acknowledgment: "This product includes software developed by the Apache Software Foundation (http://www.apache.org/)." Alternately, this acknowledgment may appear in the software itself, if and wherever such third-party acknowledgments normally appear.
- 4. The names "Apache" and "Apache Software Foundation" must not be used to endorse or promote products derived from this software without prior written permission. For written permission, please contact apache@apache.org.
- 5. Products derived from this software may not be called "Apache", nor may "Apache" appear in their name, without prior written permission of the Apache Software Foundation.

THIS SOFTWARE IS PROVIDED "AS IS" AND ANY EXPRESSED OR IMPLIED WARRANTIES, INCLUDING, BUT NOT LIMITED TO, THE IMPLIED WARRANTIES OF MERCHANTABILITY AND FITNESS FOR A PARTICULAR PURPOSE ARE DISCLAIMED. IN NO EVENT SHALL THE APACHE SOFTWARE FOUNDATION OR ITS CONTRIBUTORS BE LIABLE FOR ANY DIRECT, INDIRECT, INCIDENTAL, SPECIAL, EXEMPLARY, OR CONSEQUENTIAL DAMAGES (INCLUDING, BUT NOT LIMITED TO, PROCUREMENT OF SUBSTITUTE GOODS OR SERVICES; LOSS OF USE, DATA, OR PROFITS; OR BUSINESS INTERRUPTION) HOWEVER CAUSED AND ON ANY THEORY OF LIABILITY, WHETHER IN CONTRACT, STRICT LIABILITY, OR TORT (INCLUDING NEGLIGENCE OR OTHERWISE) ARISING IN ANY WAY OUT OF THE USE OF THIS SOFTWARE, EVEN IF ADVISED OF THE POSSIBILITY OF SUCH DAMAGE.

### <span id="page-11-1"></span>**OpenSSL 1.0 License**

This is a copy of the current LICENSE file inside the CVS repository.

### LICENSE ISSUES

#### ==============

The OpenSSL toolkit stays under a dual license, i.e. both the conditions of the OpenSSL License and the original SSLeay license apply to the toolkit. See below for the actual license texts. Actually both licenses are BSD-style Open Source licenses. In case of any license issues related to OpenSSL please contact openssl-core@openssl.org.

OpenSSL License

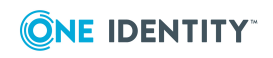

======================================================

Copyright (c) 1998-2007 The OpenSSL Project. All rights reserved.

Redistribution and use in source and binary forms, with or without modification, are permitted provided that the following conditions are met:

- 1. Redistributions of source code must retain the above copyright notice, this list of conditions and the following disclaimer.
- 2. Redistributions in binary form must reproduce the above copyright notice, this list of conditions and the following disclaimer in the documentation and/or other materials provided with the distribution.
- 3. All advertising materials mentioning features or use of this software must display the following acknowledgment: "This product includes software developed by the OpenSSL Project for use in the OpenSSL Toolkit. (http://www.openssl.org/)"
- 4. The names "OpenSSL Toolkit" and "OpenSSL Project" must not be used to endorse or promote products derived from this software without prior written permission. For written permission, please contact openssl-core@openssl.org.
- 5. Products derived from this software may not be called "OpenSSL" nor may "OpenSSL" appear in their names without prior written permission of the OpenSSL Project.
- 6. Redistributions of any form whatsoever must retain the following acknowledgment: "This product includes software developed by the OpenSSL Project for use in the OpenSSL Toolkit (http://www.openssl.org/)"

THIS SOFTWARE IS PROVIDED BY THE OpenSSL PROJECT "AS IS'' AND ANY EXPRESSED OR IMPLIED WARRANTIES, INCLUDING, BUT NOT LIMITED TO, THE IMPLIED WARRANTIES OF MERCHANTABILITY AND FITNESS FOR A PARTICULAR PURPOSE ARE DISCLAIMED. IN NO EVENT SHALL THE OpenSSL PROJECT OR ITS CONTRIBUTORS BE LIABLE FOR ANY DIRECT, INDIRECT, INCIDENTAL, SPECIAL, EXEMPLARY, OR CONSEQUENTIAL DAMAGES (INCLUDING, BUT NOT LIMITED TO, PROCUREMENT OF SUBSTITUTE GOODS OR SERVICES; LOSS OF USE, DATA, OR PROFITS; OR BUSINESS INTERRUPTION) HOWEVER CAUSED AND ON ANY THEORY OF LIABILITY, WHETHER IN CONTRACT, STRICT LIABILITY, OR TORT (INCLUDING NEGLIGENCE OR OTHERWISE) ARISING IN ANY WAY OUT OF THE USE OF THIS SOFTWARE, EVEN IF ADVISED OF THE POSSIBILITY OF SUCH DAMAGE.

======================================================

This product includes cryptographic software written by Eric Young (eay@cryptsoft.com). This product includes software written by Tim Hudson (tjh@cryptsoft.com).

Original SSLeay License

Copyright (C) 1995-1998 Eric Young (eay@cryptsoft.com) All rights reserved.

This package is an SSL implementation written by Eric Young (eay@cryptsoft.com). The implementation was written so as to conform with Netscapes SSL.

This library is free for commercial and non-commercial use as long as the following conditions are aheared to. The following conditions apply to all code found in this distribution, be it the RC4, RSA, lhash, DES, etc., code; not just the SSL code. The SSL documentation included with this distribution is covered by the same copyright terms except that the holder is Tim Hudson (tjh@cryptsoft.com).

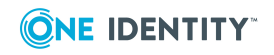

Copyright remains Eric Young's, and as such any Copyright notices in the code are not to be removed. If this package is used in a product, Eric Young should be given attribution as the author of the parts of the library used.

This can be in the form of a textual message at program startup or in documentation (online or textual) provided with the package. Redistribution and use in source and binary forms, with or without modification, are permitted provided that the following conditions are met:

- 1. Redistributions of source code must retain the copyright notice, this list of conditions and the following disclaimer.
- 2. Redistributions in binary form must reproduce the above copyright notice, this list of conditions and the following disclaimer in the documentation and/or other materials provided with the distribution.
- 3. All advertising materials mentioning features or use of this software must display the following acknowledgement: "This product includes cryptographic software written by Eric Young (eay@cryptsoft.com)" The word 'cryptographic' can be left out if the routines from the library being used are not cryptographic related :-).
- 4. If you include any Windows specific code (or a derivative thereof) from the apps directory (application code) you must include an acknowledgement: "This product includes software written by Tim Hudson (tjh@cryptsoft.com)"

THIS SOFTWARE IS PROVIDED BY ERIC YOUNG "AS IS'' AND ANY EXPRESS OR IMPLIED WARRANTIES, INCLUDING, BUT NOT LIMITED TO, THE IMPLIED WARRANTIES OF MERCHANTABILITY AND FITNESS FOR A PARTICULAR PURPOSE ARE DISCLAIMED. IN NO EVENT SHALL THE AUTHOR OR CONTRIBUTORS BE LIABLE FOR ANY DIRECT, INDIRECT, INCIDENTAL, SPECIAL, EXEMPLARY, OR CONSEQUENTIAL DAMAGES (INCLUDING, BUT NOT LIMITED TO, PROCUREMENT OF SUBSTITUTE GOODS OR SERVICES; LOSS OF USE, DATA, OR PROFITS; OR BUSINESS INTERRUPTION) HOWEVER CAUSED AND ON ANY THEORY OF LIABILITY, WHETHER IN CONTRACT, STRICT LIABILITY, OR TORT (INCLUDING NEGLIGENCE OR OTHERWISE) ARISING IN ANY WAY OUT OF THE USE OF THIS SOFTWARE, EVEN IF ADVISED OF THE POSSIBILITY OF SUCH DAMAGE.

The license and distribution terms for any publicly available version or derivative of this code cannot be changed. i.e. this code cannot simply be copied and put under another distribution license [including the GNU Public License.]

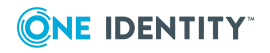

### **Copyright 2020 One Identity LLC.**

#### **ALL RIGHTS RESERVED.**

This guide contains proprietary information protected by copyright. The software described in this guide is furnished under a software license or nondisclosure agreement. This software may be used or copied only in accordance with the terms of the applicable agreement. No part of this guide may be reproduced or transmitted in any form or by any means, electronic or mechanical, including photocopying and recording for any purpose other than the purchaser's personal use without the written permission of One Identity LLC .

The information in this document is provided in connection with One Identity products. No license, express or implied, by estoppel or otherwise, to any intellectual property right is granted by this document or in connection with the sale of One Identity LLC products. EXCEPT AS SET FORTH IN THE TERMS AND CONDITIONS AS SPECIFIED IN THE LICENSE AGREEMENT FOR THIS PRODUCT, ONE IDENTITY ASSUMES NO LIABILITY WHATSOEVER AND DISCLAIMS ANY EXPRESS, IMPLIED OR STATUTORY WARRANTY RELATING TO ITS PRODUCTS INCLUDING, BUT NOT LIMITED TO, THE IMPLIED WARRANTY OF MERCHANTABILITY, FITNESS FOR A PARTICULAR PURPOSE, OR NON-INFRINGEMENT. IN NO EVENT SHALL ONE IDENTITY BE LIABLE FOR ANY DIRECT, INDIRECT, CONSEQUENTIAL, PUNITIVE, SPECIAL OR INCIDENTAL DAMAGES (INCLUDING, WITHOUT LIMITATION, DAMAGES FOR LOSS OF PROFITS, BUSINESS INTERRUPTION OR LOSS OF INFORMATION) ARISING OUT OF THE USE OR INABILITY TO USE THIS DOCUMENT, EVEN IF ONE IDENTITY HAS BEEN ADVISED OF THE POSSIBILITY OF SUCH DAMAGES. One Identity makes no representations or warranties with respect to the accuracy or completeness of the contents of this document and reserves the right to make changes to specifications and product descriptions at any time without notice. One Identity does not make any commitment to update the information contained in this document.

If you have any questions regarding your potential use of this material, contact:

One Identity LLC. Attn: LEGAL Dept 4 Polaris Way Aliso Viejo, CA 92656

Refer to our Web site [\(http://www.OneIdentity.com](http://www.oneidentity.com/)) for regional and international office information.

#### **Patents**

One Identity is proud of our advanced technology. Patents and pending patents may apply to this product. For the most current information about applicable patents for this product, please visit our website at [http://www.OneIdentity.com/legal/patents.aspx.](http://www.oneidentity.com/legal/patents.aspx)

#### **Trademarks**

One Identity and the One Identity logo are trademarks and registered trademarks of One Identity LLC. in the U.S.A. and other countries. For a complete list of One Identity trademarks, please visit our website at [www.OneIdentity.com/legal.](http://www.oneidentity.com/legal/) All other trademarks are the property of their respective owners.

#### **Legend**

- **WARNING: A WARNING icon highlights a potential risk of bodily injury or property damage, for which industry-standard safety precautions are advised. This icon is often associated with electrical hazards related to hardware.**
- **CAUTION: A CAUTION icon indicates potential damage to hardware or loss of data if instructions are not followed.**

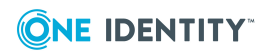